# NF13973 — VENTES ? STATISTIQUES ? Z DE CAISSE

Voir la carte de la fonctionnalité : [A classer](https://extranet.vega-info.fr/doc-polaris/PP58_—_A_classer#NF13973)

#### **Sommaire**

- 1 [Editer le Z de caisse](#page-1-0)
- 2 [Z de caisse](#page-3-0)
- 3 [Paramètres](#page-6-0)
- 4 [Droits d'accès](#page-7-0)

### <span id="page-1-0"></span>Editer le Z de caisse

- Ventes > liste des ventes > Statistiques et utilitaires > 1 Edition d'un Z
- En caisse : <Stat. (Ctrl-F8) > > 1 Edition d'un Z
- Sélectionner les magasins et caisses, la date début et fin.
- Les options sont renseignées en fonction des paramètres par défaut :
	- Remise en banque
	- Remise des espèces
	- Avoir, acompte et arrhes émis

## <span id="page-3-0"></span>Z de caisse

Le Z de caisse présente :

- Mention "Journée terminée" si clôturée
- Total C.A. TTC articles : ventes articles/accessoires retours
- Total C.A. TTC règlements = liste des règlements immédiats (carte, chèque, espèces ...) = Total caisse + liste des règlements différés (Chèque différé, émissions et retours : acompte, arrhes, avoirs, chèques cadeaux, crédit ...)
- Fonds de caisse = fonds de caisse initial frais de caisse + CA espèces = Total espèces Remise en banque (ES)
- Fonds de caisse en monnaie secondaire (si géré)
- Statistiques de caisse :
	- Total remises, soldes, promotions article
	- o Nombre de tickets : réels
	- Nombre de débits total : incluant les débits de frais de caisse, les débits annulés et d'annulation
	- Nombre de pièces vendues et retournées
	- Total visites et taux de transformation : visites comptabilisées avec le compteur de passages

Exemple d'un Z de caisse (édition avec driver) :

NF13973 — Ventes ? Statistiques ? Z de caisse — version du 24/04/2021

## <span id="page-6-0"></span>Paramètres

Système > paramétrages > Gestion des ventes > Options de ventes

Ce paramètre définit si le Z doit être édité lors de la fin de journée ou clôture d'une journée de vente :

[Sortie du Z](https://extranet.vega-info.fr/doc-polaris/NF13517_—_Gestion_des_paramètres#Fin_de_journ.C3.A9e)

[Options du Z](https://extranet.vega-info.fr/doc-polaris/NF13517_—_Gestion_des_paramètres#Options_du_Z) :

- Remise en banque sur le Z
- Remise en banque espèces sur le Z
- Avoir, acompte et arrhes émis sur le Z

## <span id="page-7-0"></span>Droits d'accès

#### Droit de la [rubrique "Module de vente"](https://extranet.vega-info.fr/doc-polaris/SCH:1.6.2_Comportement_du_programme#Droits_utilisateurs_de_la_rubrique_.22Module_de_vente.22) :

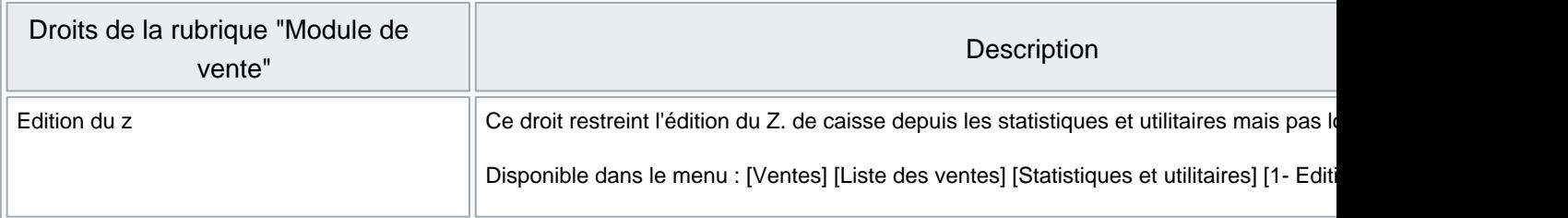